<span id="page-0-0"></span>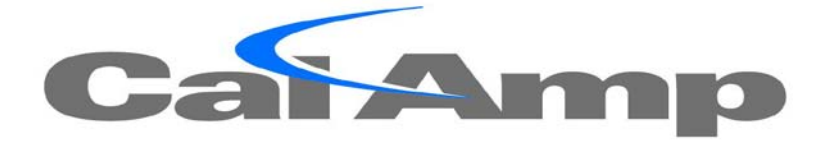

# **BLE KEYFOB™ Hardware and Installation Guide**

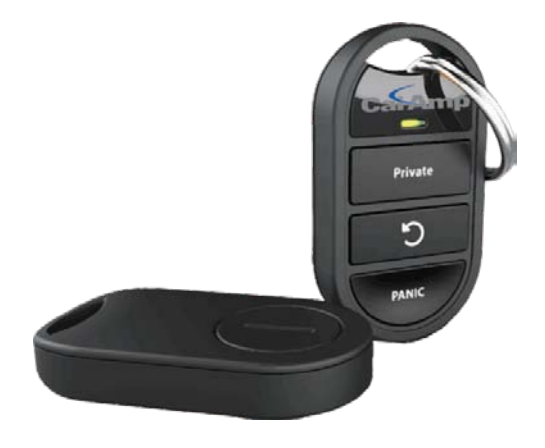

**Version 1.0.0 SEPTEMBER 1, 2015**

#### **License Agreement**

#### **FOR SOFTWARE, APPLICATION PROGRAMING INTERFACES (APIS) & DOCUMENTATION**

#### **IMPORTANT: DO NOT INSTALL OR USE THE SOFTWARE OR DOCUMENTATION UNTIL YOU HAVE READ AND AGREED TO THIS LICENSE AGREEMENT.**

This is a legal agreement between you, the Customer, and CalAmp DataCom Incorporated ("CalAmp"). By installing and/or using the software or documentation, you are consenting to the terms of this License. If you do not agree to the terms of this non-exclusive License Agreement, DO NOT INSTALL OR USE THE SOFTWARE, APIs OR DOCUMENTATION. For a full refund, return the unused media package and all accompanying materials within seven (7) days to CalAmp. **Where there is no packaging or media, use of the software and/or documentation constitutes acceptance.**

**DEFINITIONS:** As used in this License Agreement, "Software" means CalAmp's LM Direct™, LMU Manager™, LapTop Locator™, LMU Application/Programmable Event Generator™, CDMA LMU Provisioning Tool, GPRS LMU Provisioning Tool, iDEN™ Provisioning Tool, LMU Status, Clone Config, Hex Dump, LM Exchange™ Traffic Monitor, Freewave Base Station Config, Remote Serial Port, App Watcher Service and/or other software products licensed by CalAmp for use in computer applications development or integration including the computer programs, libraries and related materials either contained on the media provided to you by or from CalAmp, or which you have received or downloaded electronically. "Application" means a compiled or executable software program created by Developer that uses some or all of the functionality of the Software. "Software Copies" means the actual copies of all or any portion of the Software including backups, updates, merged or partial copies permitted hereunder or subsequently licensed to you. "Documentation" means the non-Software information contained on the media provided with this package or downloaded and which is used with and describes the operation and use of the Software. "Documentation Copies" means the actual copies of all or any portion of the Documentation including backups, updates, merged or partial copies permitted hereunder or subsequently provided to you. "Related Materials" means all other materials and whatever is provided by or from CalAmp, and the non-Software and non-Documentation contained on the media supplied, downloaded, or otherwise supplied by or from CalAmp for use with the Software and Documentation. "Server" means a single, networked computer that is accessible to other client machines on the network. "User" means (i) a single person using an Application for his/her internal, use or (ii) a single terminal or a single workstation of a computer used only by a person (and not accessed otherwise) for accessing an Application. "Use License" means limited rights granted by CalAmp for deployment of a single Application to a User. "Developer" means a single programmer developing an Application. "Developer License" means the grant of certain limited rights to use and maintain the Software, Software Copies, Documentation, Documentation Copies and Related Materials in development of Applications.

**BACKGROUND:** A Developer License is required for each Developer who uses the Software in building Application(s). A Use License is required and must be purchased by Customer for each User to which Customer provides access to an Application (unless a Server or Site license for unlimited or a specified number of users has been purchased). Each Use License is specific to one client-side Application only and may not be used for any other client-side Application. Each Server license is limited to Server-based Applications deployed on that Server for which the license has been purchased as specified in a CalAmp License Certificate. The Software is licensed on a per Developer, and on a per User, per Application basis. In order to preserve and protect its rights under applicable law, CalAmp is not selling you ownership rights to Software or Documentation (owned by or licensed to CalAmp). CalAmp specifically retains title to all CalAmp Software, Documentation and Related Materials and CalAmp licensors retain title to items owned by them.

**DURATION:** This License Agreement is effective from the day you install or start using the Software, or receive or download it electronically, and continues until terminated. If you fail to comply with any provision of the License, termination is automatic, without notice from CalAmp and without the necessity for recourse to any judicial authority. Upon termination, you must destroy the Related Materials, the Software, Documentation and all Software and Documentation copies. CalAmp can also enforce its other legal and equitable rights.

**DEVELOPER LICENSE ONLY—USES PERMITTED:** Software and Documentation may be used for the sole purpose of developing Applications and only by a licensed Developer. Software and Documentation may be installed onto a hard disk drive or a Server, access to which is restricted to Developers for which a Developer License has been purchased and may also be stored or installed on a storage device such as a network server, used only to install or access the Software or Documentation on your other computers over an internal network; however, you must have acquired a license for each separate computer on which the Software or Documentation is installed or accessed from the storage device. A Developer License may not be shared or used concurrently on different computers. One backup copy may be made for each legally obtained media copy or electronic copy you have received, provided that all CalAmp and third party licensor information — including copyright notices — are maintained and possession of the copy is retained in a secure location. In addition, you agree to use reasonable efforts to protect the Software and Documentation from unauthorized use, reproduction, distribution or publication. All rights not specifically granted in this License are reserved by CalAmp.

Customer agrees to include the notice "Copyright © 1999 – 20015 CalAmp DataCom Inc., All Rights Reserved" in Applications developed with the Software. Customer agrees to include the following CalAmp Copyright and Government Restricted Use notice in all documentation and in any Application on-line help or readme file.

"Portions of this computer program are owned by CalAmp DataCom Inc., Copyright © l999 – 2015, CalAmp DataCom Inc., All Rights Reserved. Use, duplication or disclosure by the Government is subject to restrictions as set forth in subparagraph ©(1)(ii) of the Rights in Technical Data and Computer Software clause at DFARS 252.227-7013 or subparagraphs ©(l) and (2) of the Commercial Computer Software-Restricted Rights at 48 CFR 52.227-19, as applicable. Manufacturer is CalAmp DataCom Inc., 1401 North Rice Ave. Oxnard, CA 93030. Rights are reserved under copyright laws of the United States with respect to unpublished portions of the Software."

**DEVELOPER(S) LICENSE—USES NOT PERMITTED:** UNLESS OTHERWISE AGREED TO IN WRITING WITH CALAMP, YOU MAY NOT (1) Make derivative works including but not limited to translations, adaptations, arrangements or any other alteration (each of which would become the property of CalAmp or its licensors, as applicable) or make copies of the Software or Documentation except as permitted above; (2) Make copies of the Related Materials; (3) Use any CalAmp product to translate the product of another licensor unless you have the legal right to do so; (4) Allow a greater number of Developers to access the Software at any one time than the total number of Developer licenses for which you have paid; (5) Rent, lease, sublicense or lend the Software, Software Copies, Documentation, Documentation Copies, Related Materials or your rights under this License or allow access to the Software for unlicensed users; (6) Alter, decompile (except to the limited extent that decompilation by the licensed Developer only is necessary as the only available way to achieve interoperability with other programs and, in that situation, any resulting information cannot be used in developing, producing or marketing any software substantially similar in expression to the

Software), disassemble or reverse engineer the Software; (7) Make any attempt to unlock or bypass any initialization system or encryption techniques utilized by the Software or Documentation; (8) Alter, remove or obscure any proprietary legend, copyright or trademark notice contained in or on Software, Documentation or Related Materials; or (9) use the Software to create an Application intended solely to duplicate functionality of an existing CalAmp end user software product.

**USE LICENSES:** For each Server or Site License purchased, CalAmp grants the Customer the right to distribute Applications on a single Server or at a single Site, as the case may be, accessible to the number of individual users (not concurrent users) for which the Server or Site License has been purchased as evidenced by a CalAmp License Certificate. For each Use License purchased, as evidenced by a CalAmp License Certificate, CalAmp grants the Customer the right to distribute a single Application to a single User. In no circumstance may Customer distribute an Application under a site license or concurrent use license unless a comparable license has been purchased for the Software as evidenced by a CalAmp License Certificate. Customer agrees that distribution of an Application to a User will in all cases be accompanied by a license agreement containing at a minimum terms and conditions substantially similar to and at least as restrictive as the following:

The User may not (1) Make derivative works including but not limited to translations, adaptations, arrangements or any other alteration of the Application or make copies of the Application, except one backup copy may be made for each legally obtained copy of the Application, provided that all CalAmp and third party licensor information — including copyright notices — are maintained and possession of the copy is retained in a secure location; (2) Allow access to the Application for unlicensed users; (3) Rent, lease, sublicense or lend the Application or its rights under the license; (4) Alter, decompile, disassemble or reverse engineer the Application; (5) Make any attempt to unlock or bypass any initialization system or encryption technique utilized by the Application; or (6) Alter, remove or obscure any proprietary legend, copyright or trademark notice contained in or on the Application.

The User agrees to use reasonable efforts to protect the Application from unauthorized use, reproduction, distribution or publication.

**AUDIT:** Customer shall keep records of all transactions involving Software for five (5) years after the transaction. CalAmp shall have the right upon written notice to audit Customer's records to verify compliance with this License including the number of Use Licenses granted by Customer. Audit may take place at Customer's place or business during normal working hours. In the event that there is a discrepancy in excess of five percent (5%) between the number of Use Licenses granted and the number paid for, Customer shall pay all costs related to performing the audit in addition to remitting payment for those licenses granted in excess of those paid for as evidenced by a CalAmp License Certificate.

**GENERAL:** This Agreement represents our entire understanding and agreement regarding the Software, Software Copies, Documentation, Documentation Copies and Related Materials and supersedes any prior purchase order, communication, advertising or representation and may only be modified in a written amendment signed by an authorized CalAmp representative or by a specific prior or subsequent written agreement between the parties. If any provision of this Agreement shall be unlawful, void or for any reason unenforceable, that provision shall be deemed severable from, and shall in no way affect the validity or enforceability of, the remaining provisions.

#### **Limited Warranty**

**COVERING THE PHYSICAL MEDIA AND PRINTED MATERIALS:** CalAmp warrants to you, the original licensee, that the media on which the Software is recorded are free from defects in materials and workmanship under normal use and service FOR A PERIOD OF NINETY (90) DAYS FROM THE DATE OF DEVELOPER LICENSE PURCHASE. CalAmp's entire liability and your exclusive remedy as to defective media, Documentation or Related Material(s) shall be replacement of the media, Documentation or Related Material(s) by CalAmp. Each defective item, along with proof of license purchase and date, must be sent in a traceable manner to: CalAmp DataCom Inc., 1401 North Rice Ave. Oxnard, CA 93030.

**DISCLAIMER REGARDING THE SOFTWARE, DOCUMENTATIONS AND RELATED MATERIALS:** THE SOFTWARE, DOCUMENTATION AND RELATED MATERIALS ARE PROVIDED "AS IS." EXCEPT AS MAY OTHERWISE BE EXPRESSLY SET FORTH HEREIN, CALAMP MAKES NO REPRESENTATIONS OR WARRANTIES, EXPRESS OR IMPLIED, WITH RESPECT TO THE SOFTWARE, DOCUMENTATION OR RELATED MATERIALS INCLUDING BY WAY OF EXAMPLE, AND NOT LIMITATION, THE IMPLIED WARRANTIES OF MERCHANTABILITY AND FITNESS FOR A PARTICULAR PURPOSE. BY WAY OF FURTHER EXAMPLE AND NOT LIMITATION, CALAMP MAKES NO REPRESENTATIONS OR WARRANTIES, EXPRESS OR IMPLIED, WITH RESPECT TO THE ACCURACY, RELIABILITY OR COMPLETENESS OF THE DOCUMENTATION OR THE RELATED MATERIALS. THE ENTIRE RISK AS TO THE USE OF THE SOFTWARE, DOCUMENTATION AND RELATED MATERIALS IS ASSUMED BY YOU. IN NO EVENT SHALL CALAMP BE LIABLE TO YOU OR ANY OTHER PERSON, REGARDLESS OF THE CAUSE, FOR THE EFFECTIVENESS OR ACCURACY OF THE SOFTWARE, DOCUMENTATION OR RELATED MATERIALS OR FOR ANY SPECIAL, INDIRECT, INCIDENTAL OR CONSEQUENTIAL DAMAGES ARISING FROM OR OCCASIONED BY YOUR USE OF THE SOFTWARE, DOCUMENTATION OR RELATED MATERIALS, EVEN IF ADVISED OF THE POSSIBILITY OF SUCH DAMAGES. IN THE EVENT THE FOREGOING IS FOUND BY A COURT OF COMPETENT JURISDICTION TO BE INEFFECTIVE, YOU HEREBY AGREE THAT CALAMP'S MAXIMUM LIABILITY FOR ANY CLAIM ARISING IN CONNECTION WITH THE SOFTWARE, DOCUMENTATION AND/OR RELATED MATERIALS (WHETHER IN CONTRACT, TORT, INCLUDING NEGLIGENCE, PRODUCT LIABILITY OR OTHERWISE) SHALL NOT EXCEED THE LICENSE FEES PAID BY YOU WITH RESPECT TO THE SOFTWARE, DOCUMENTATION AND/OR RELATED MATERIALS AT ISSUE. SOME STATES DO NOT ALLOW THE LIMITATION OR EXCLUSION OF INCIDENTAL OR CONSEQUENTIAL DAMAGES, SO THE FOREGOING PROVISION, WITH RESPECT TO EXCLUDING OR LIMITING SUCH DAMAGES, MAY NOT APPLY TO YOU.

**ACKNOWLEDGEMENT:** You acknowledge that you have read this LIMITED WARRANTY, understand it and agree to be bound by its terms and conditions. You also agree that: (1) No oral or written information or advice given by CalAmp, its dealers, distributors, agents or employees shall in any way increase the scope of this Limited Warranty and you may not rely on any such information or advice; (2) Unless a written governing agreement signed by you and CalAmp exists, this License Agreement is the complete and exclusive statement of agreement between CalAmp and you regarding the licensing of the Software, Documentation and Related Materials and supersedes all proposals, oral or written, and any other communications you may have had prior to purchasing your license; (3) Except for the price and delivery terms agreed upon by both parties, the terms and conditions of this License Agreement shall supersede those set forth in any purchase order where the purchase order conflicts or is inconsistent with or adds to the terms and conditions of this License and those superseded purchase order terms and conditions shall be null and void; (4) You

agree to assure that copies of this License Agreement are distributed, read and agreed to by each Developer using the Software and/or Documentation.

**GOVERNING LAW:** This Agreement shall be governed by the laws of the State of California, United States, excluding its conflicts of law principles and excluding the United Nations Convention on Contracts for the International Sale of Goods. You agree to exclusive jurisdiction of California State federal and state courts, Ventura County, for resolution of any dispute related to this Agreement.

**U.S. GOVERNMENT PROTECTED RIGHTS:** The Software Documentation and Related Materials are provided with RESTRICTED RIGHTS. Use, duplication or disclosure by the Government is subject to restrictions as set forth in subparagraph ©(1)(ii) of the Rights in Technical Data and Computer Software clause at DFARS 252.227-7013 or subparagraphs ©(1) and (2) of the Commercial Computer Software-Restricted Rights at 48 CFR 52.227-19, as applicable. Manufacturer is CalAmp DataCom Inc., 1401 North Rice Ave. Oxnard, CA 93030. Rights are reserved under copyright laws of the United States with respect to unpublished portions of the Software.

# **Regulatory Information**

FCC Rules

#### **Compliance Statement (Part 15.19)**

The enclosed hardware device complies with the Part 15 of the FCC Rules. Operation is subject to the following two conditions: (1) This device may not cause harmful interference, and (2) This device must accept any interference received including interference that may cause undesired operation.

FCC ID: APV-FOB10 IC ID: 5843C-FOB10 M/N: FOB10-BL

Manufacture: CalAmp Corp.

#### **Warning (Part 15.21)**

Changes or modifications not expressly approved by CalAmp could void the user's authority to operate the equipment. Manufacturer is not responsible for any radio or TV interference caused by unauthorized modifications to this equipment.

#### **Compliance Statement (Part15.105(b))**

This equipment has been tested and found to comply with the limits for a Class B digital device, pursuant to Part 15 of the FCC Rules. These limits are designed to provide reasonable protection against harmful interference in a residential installation. This equipment generates, uses and can radiate radio frequency energy and, if not installed and used in accordance with the instructions, may cause harmful interference to radio communications. However, there is no guarantee that interference will not occur in a particular installation. If this equipment does cause harmful interference to radio or television reception, which can be determined by turning the equipment off and on, the user is encouraged to try to correct the interference by one or more of the following measures:

- Reorient or relocate the receiving antenna
- Increase the separation between the equipment and receiver
- Connect the equipment into an outlet on a circuit different from that to which the receiver is connected.
- Consult the dealer or an experienced radio/TV technician for help.

Industry Canada (IC) regulatory information

This device complies with Industry Canada licence-exempt RSS standard(s). Operation is subject to the following two conditions: (1) this device may not cause interference, and (2) this device must accept any interference, including interference that may cause undesired operation of the device.

Le présent appareil est conforme aux CNR d'Industrie Canada applicables aux appareils radio exempts de licence. L'exploitation est autorisée aux deux conditions suivantes : (1) l'appareil ne doit pas produire de brouillage, et (2) l'utilisateur de l'appareil doit accepter tout brouillage radioélectrique subi, même si le brouillage est susceptible d'en compromettre le fonctionnement

CAN ICES-3 (B)/NMB-3(B)

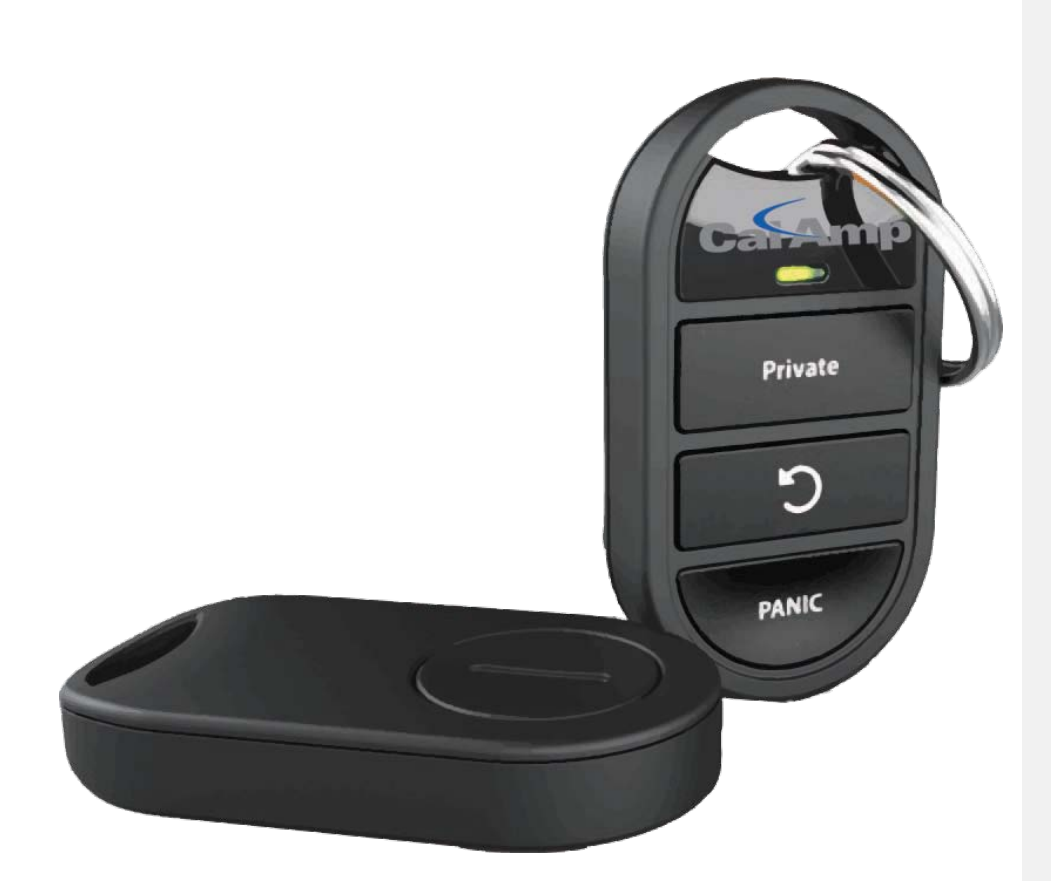

# Driver ID Keyfob system design

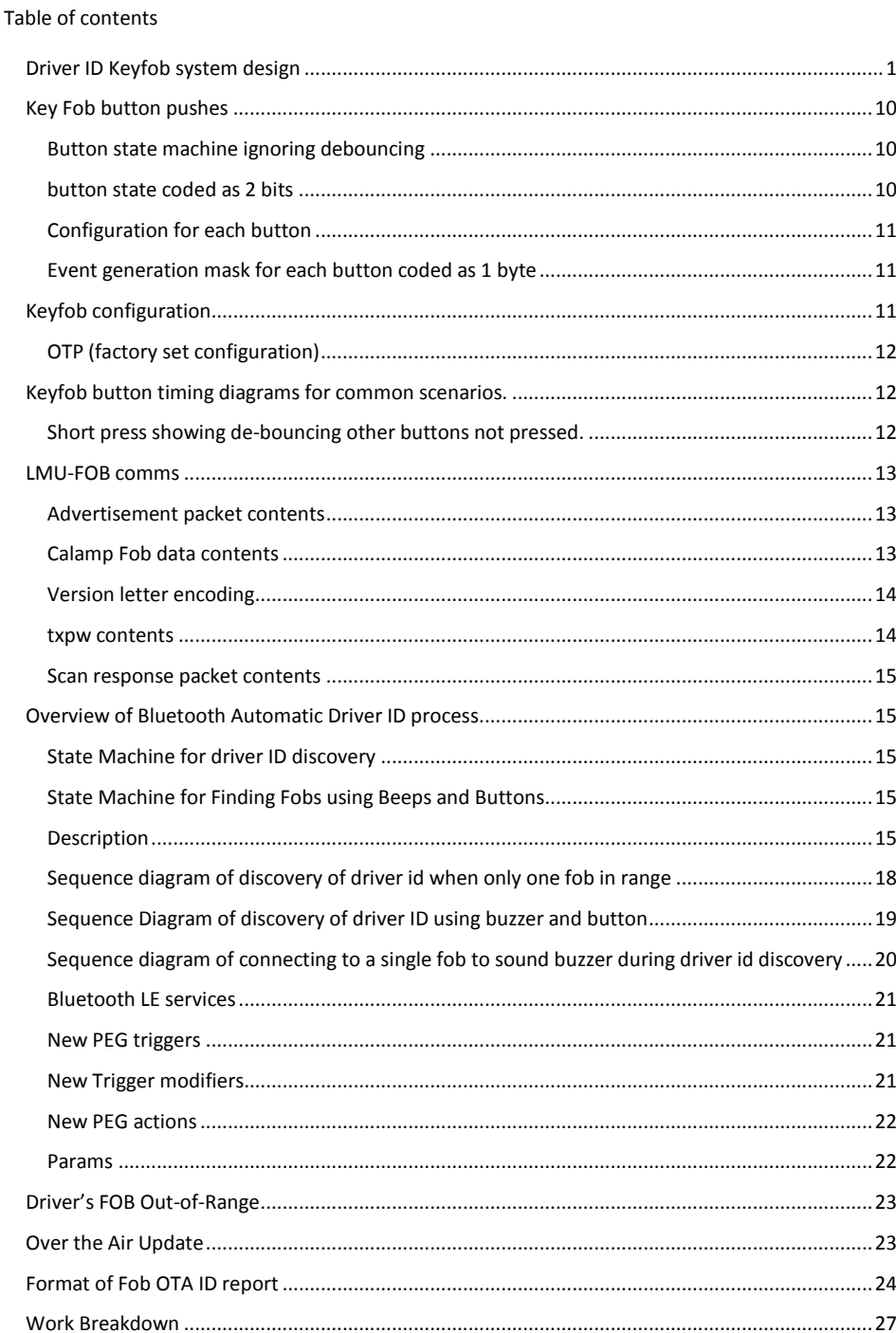

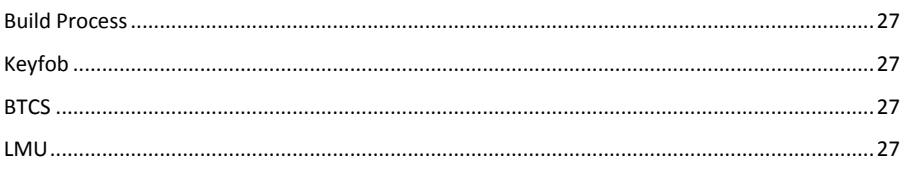

# <span id="page-9-0"></span>**Key Fob button pushes**

# <span id="page-9-1"></span>**Button state machine ignoring debouncing**

Warning: Any key press event with time interval shorter than 1s is not going to be reliably received by LMU FOB module when LMU BT driver is operating in Scan advert mode.

The state diagram below will only work if the KeyFob is connected to BTDB.

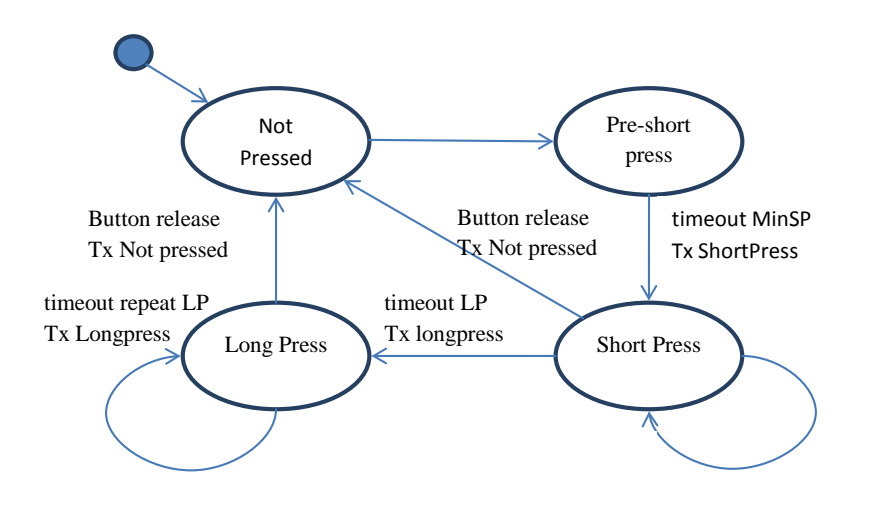

<span id="page-9-2"></span>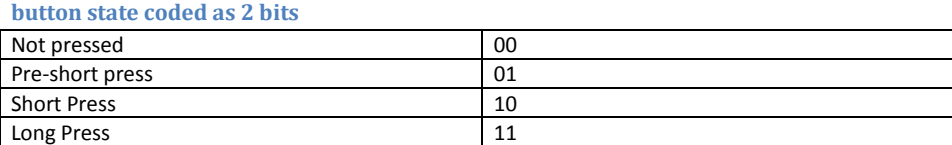

The three buttons are bit coded into a single button state byte 00 b3 b3 b2 b2 b1 b1

# <span id="page-10-0"></span>**Configuration for each button**

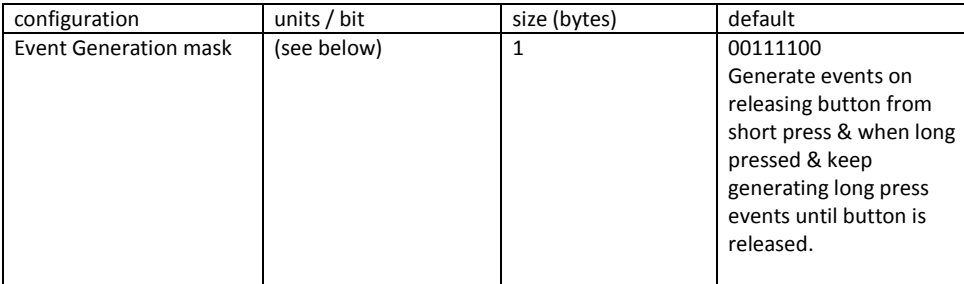

# <span id="page-10-1"></span>**Event generation mask for each button coded as 1 byte**

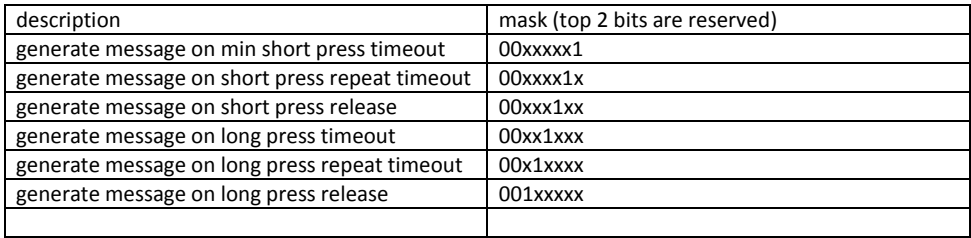

# <span id="page-10-2"></span>**Keyfob configuration**

Stored on individual Keyfobs.

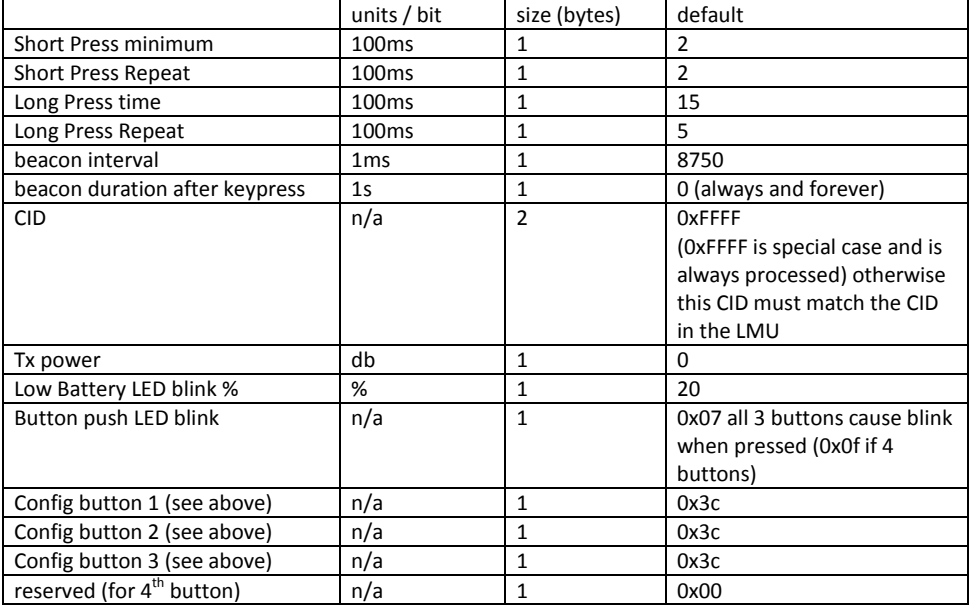

# <span id="page-11-0"></span>**OTP (factory set configuration)**

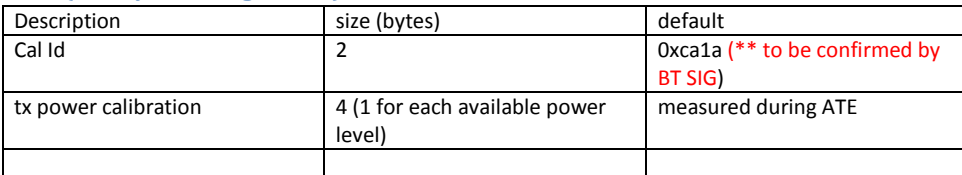

# <span id="page-11-1"></span>**Keyfob button timing diagrams for common scenarios.**

# <span id="page-11-2"></span>**Short press showing de-bouncing other buttons not pressed.**

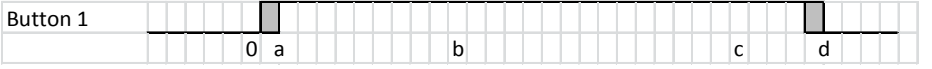

- 0) Button is pushed at time zero.
- a) After de-bouncing button is determined as pressed but no message is generated.
- b) After 'short press minimum time' a short press event is generated and if configured a message is broadcast with button state 0b00000010 and reason code 0b00010001.
- c) After 'short press repeat time' a short press repeat event is generated and if configured a message is generated with button state 0b00000010 and reason code 0b00010001.
- d) After Button is released and de-bounced a button release event is generated and if configured a message is generated with button state 0b00000000 and reason code 0b00110001

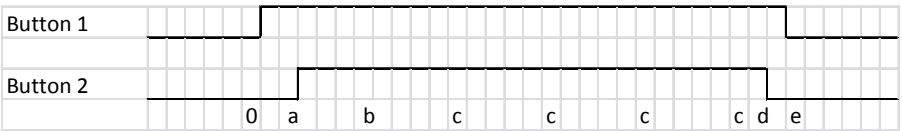

0) Button 1 is pushed

- a) Button 2 is pushed before 'short press minimum time' for button 1. Because button 2 is pushed before 'short press minimum time' Buttons 1 and 2 are now considered as grouped for the purposes of the reason code.
- b) Short press minimum time elapses on both button 1 and 2 if configured a message is broadcast with button state 0b00010010 and a reason code of 0b00010011
- c) The short press repeat time passes for buttons 1 and 2; if configured a message is generated with button state 0b00001010 and a reason code of 0b00010011.
- d) button 2 is released if configured a message is generated with button state 0b00000010 and reason code 0b00110010
- e) Button 1 is released if configured a message is generated with button state 0b00000000 and reason code 0b00110001

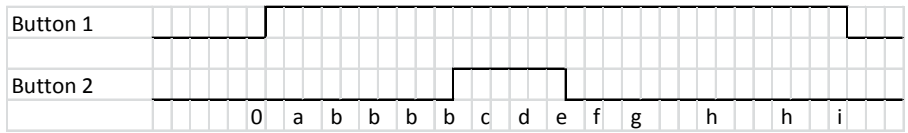

0) Button 1 is pushed

- a) Button 1 'short press minimum time'; a short press event is generated and if configured a message is broadcast with button state 0b00000010 and reason code 0b00010001.
- b) Button 1 'short press repeat time'; a short press repeat event is generated and if configured a message is generated with button state 0b00000010 and reason code 0b00010001.
- c) Button 2 'short press minimum time'; a short press event is generated and if configured a message is broadcast with button state 0b00001010 and reason code 0b00010010.
- d) Button 1+2 'short press repeat time'; a short press repeat event is generated and if configured a message is generated with button state 0b00001010 and reason code 0b00010011.
- e) Button 2 'released'; a button release event is generated and if configured a message is generated with button state 0b00000010 and reason code 0b00110010
- f) Button 1 'short press repeat time'; a short press repeat event is generated and if configured a message is generated with button state 0b00000010 and reason code 0b00010001.
- g) Button 1 'long press time'; a long press event is generated and if configured a message is generated with button state 0b00000011 and reason code 0b00100001.
- h) Button 1 'long press repeat time'; a long press repeat event is generated and if configured a message is generated with button state 0b00000011 and reason code 0b00100001.
- i) Button 1 'released'; a button release event is generated and if configured a message is generated with button state 0b00000000 and reason code 0b00110000.

# <span id="page-12-0"></span>**LMU-FOB comms**

#### <span id="page-12-1"></span>**Advertisement packet contents**

calamp fob data  $\vert$  txpw

The advertisement consists of at least 2 parts from GAP specification, Manufacturer Specific Data called 'calamp fob data'; and Tx Power Level called txpw.

<span id="page-12-2"></span>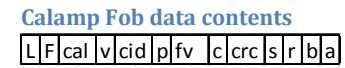

*note: now using the MAC address as the fob ID.*

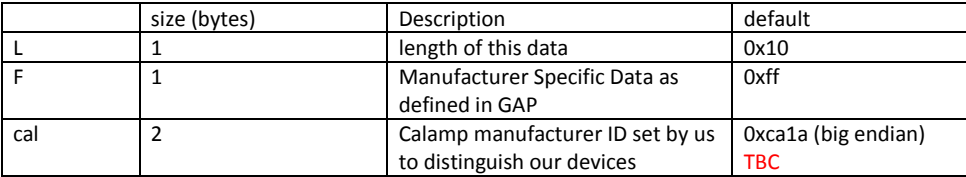

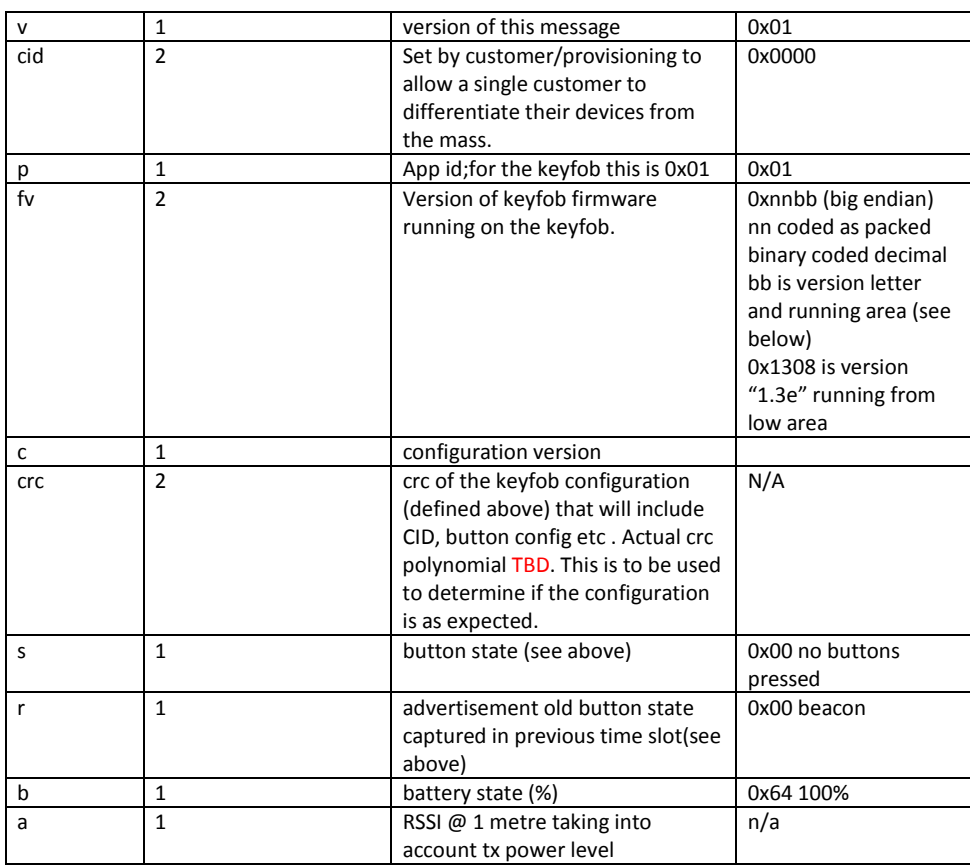

# <span id="page-13-0"></span>**Version letter encoding**

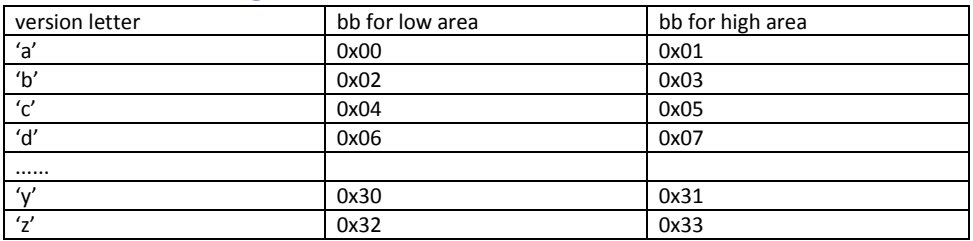

#### <span id="page-13-1"></span>**txpw contents** L P p

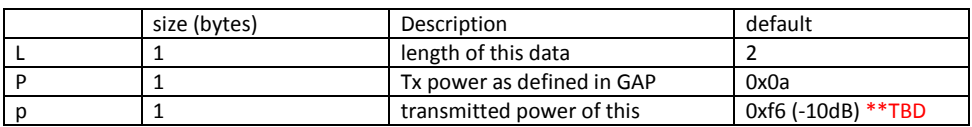

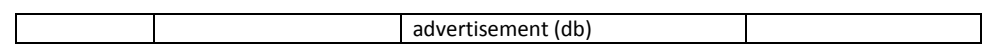

<span id="page-14-0"></span>**Scan response packet contents**

May contain uuids of services, name and any other static data.

# <span id="page-14-1"></span>**Overview of Bluetooth Automatic Driver ID process**

<span id="page-14-2"></span>**State Machine for driver ID discovery**

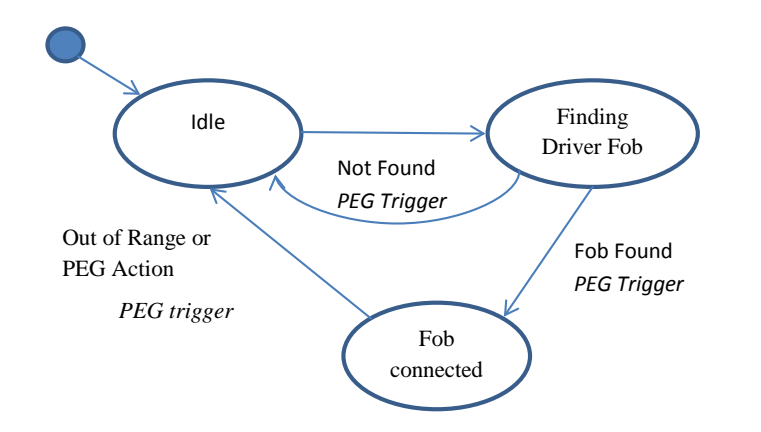

To mitigate contention where a FOB is in range of several LMUs the LMU will only look for FOBs when the PEG script executes PEG action.

<span id="page-14-3"></span>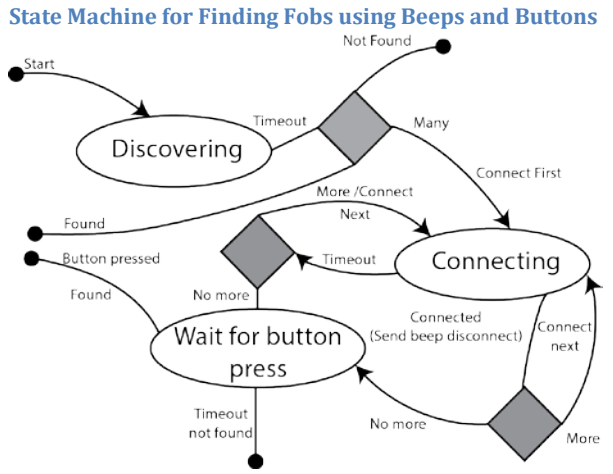

#### <span id="page-14-4"></span>**Description**

- LMU is asleep saving power
- Key Fob(s) transmitting beacons (advertisement packets) every 10 seconds.
- Driver turns key in ignition (and wakes LMU)
- Peg ignition trigger causes Peg BT\_KEYFOB\_DISCOVER action (TBD) for BT\_KEYFOB\_DISCOVER\_TIME (configurable TBD) time.
- BT middleware starts discovery
- BT middleware populates discovered devices list including FOB ID and RSSI and TxPwr for all calamp keyfobs that match the BT\_KEYFOB\_CID (configurable 0-FFFE standard CID, FFFF is special case).
- BT middleware stops discovery after BT\_KEYFOB\_DISCOVER\_TIME timeout
- BT middleware calculates path attenuation for all discovered keyfobs based on RSSI and TxPwr.
	- o If a single KeyFob has (config TBD) smaller path attenuation [BT\_KEYFOB\_PATHATT] than all others, that key fob is selected as the driver's fob.
	- o If a single KeyFob has advertised a button push that key fob is selected as the driver's fob.
	- o Otherwise a set of candidate fobs is created from those fobs within BT\_KEYFOB\_PATHATT of the least attenuated.
		- if configured with BT\_KEYFOB\_USE\_FOB\_RSSI (config TBD) BT middleware connects in turn to each candidate fob and uses a config/control service to measure the RSSI at the fob
			- If a single KeyFob measures the RSSI with a 6dB/BT\_KEYFOB\_PATHATT less than all the rest this fob is selected as the driver's fob.

**Comment [n1]:** Optional for phase 2

- otherwise if configured with BT\_KEYFOB\_USE\_FOB\_BUTT (config TBD) BT Middleware connects to each candidate fob and requests the buzzer to sound for TBD on bench, start with 200) ms. BT middleware waits for BT\_KEYFOB\_QUERY\_DRIVER\_TIMEOUT (config TBD) for a button press response from the driver.
	- if button defined in BT\_KEYFOB\_USE\_FOB\_BUTT is received from a single fob, this fob is selected as the drivers fob
- otherwise the driver's fob is set to null.
- if driver's fob is non null
	- o BT Middleware invokes PEG TRIG\_BLE\_FOB (already used) trigger with a button code (TBD) as the modifier; having populated (config TBD) ACC\_BLE\_RSSI\_HILO (already used) accumulator with RSSI and ACC\_BLE\_FOB\_BATT (config TBD) (already used) with battery status.
	- o BT Middleware invokes DID\_DriverId\_Event()(already used) with FOB ID (not MAC address) as the driver's ID
	- o BT Middleware connects to Drivers fob and connects to the 'button notification' service; the 'LED' service; the 'Buzzer' service; and the 'Configuration' service.
	- o button notification service provides the button state and reason codes as per advertisement packet.
	- o while connected PEG actions ACT\_KEYFOB\_BUZZ (config TBD) cause BT-middleware to connect to the buzzer service(TBD) and sound the buzzer according to the modifier (TBD)
- o while connected PEG actions ACT\_KEYFOB\_LED (config TBD) cause BT-middleware to connect to the led service(TBD) and sound the buzzer according to the modifier (TBD)
- o While connected BT-middleware connects to config service(config TBD) and ota management service(config TBD) and constructs a PULS ID report with the fob id as the unique identifier and the LMU id as an agent(TBD).
- o If required LMU will download new config or firmware for fob.
	- the BT-middleware will contact the config service to update the config as necessary
	- the BT-middleware will contact the OTA service and update firmware as necessary
	- the BT-middleware will restart the fob firmware using the keyfob control(TBD) service
	- Note: no settings changes take effect without reset. Reset drops the connection.
- o BT-Middleware monitors the connection. If the connection drops BT-middleware invokes PEG TRIG\_BLE\_FOB (already used) trigger and DID\_DriverId\_Event()(already used)

<span id="page-17-0"></span>**Sequence diagram of discovery of driver id when only one fob in range**

Discovery one FOB in range or one FOB has much less attention

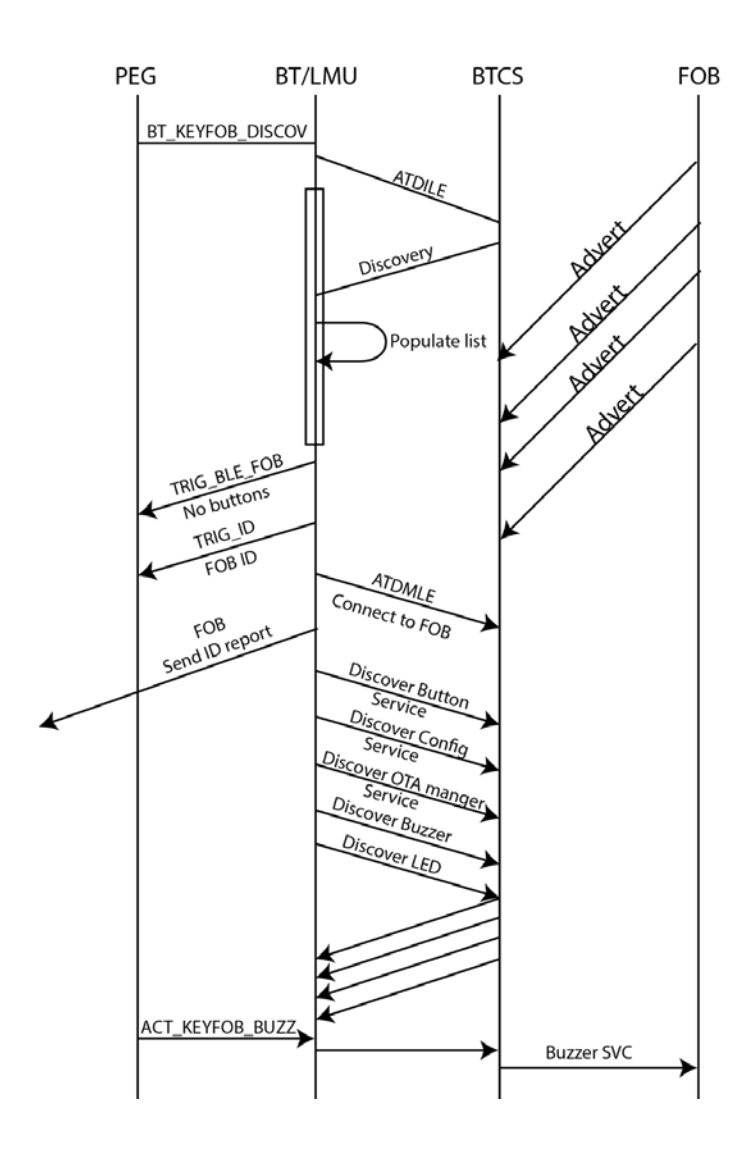

<span id="page-18-0"></span>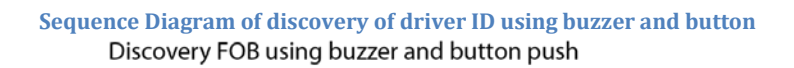

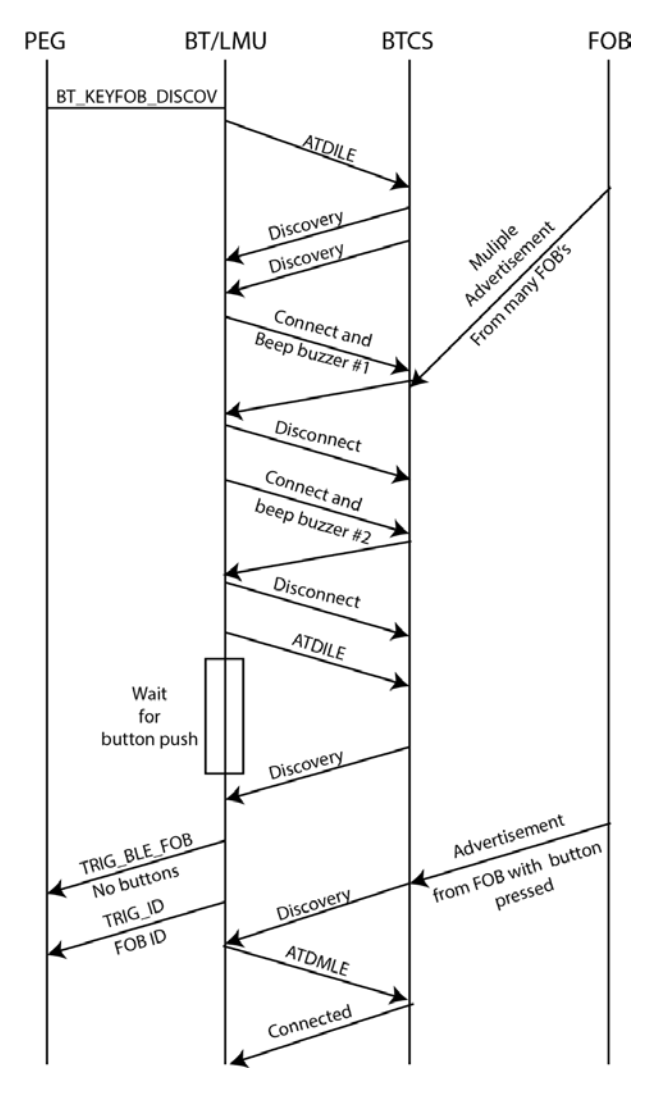

<span id="page-19-0"></span>**Sequence diagram of connecting to a single fob to sound buzzer during driver id discovery**

# Beep buzzer on a single FOB

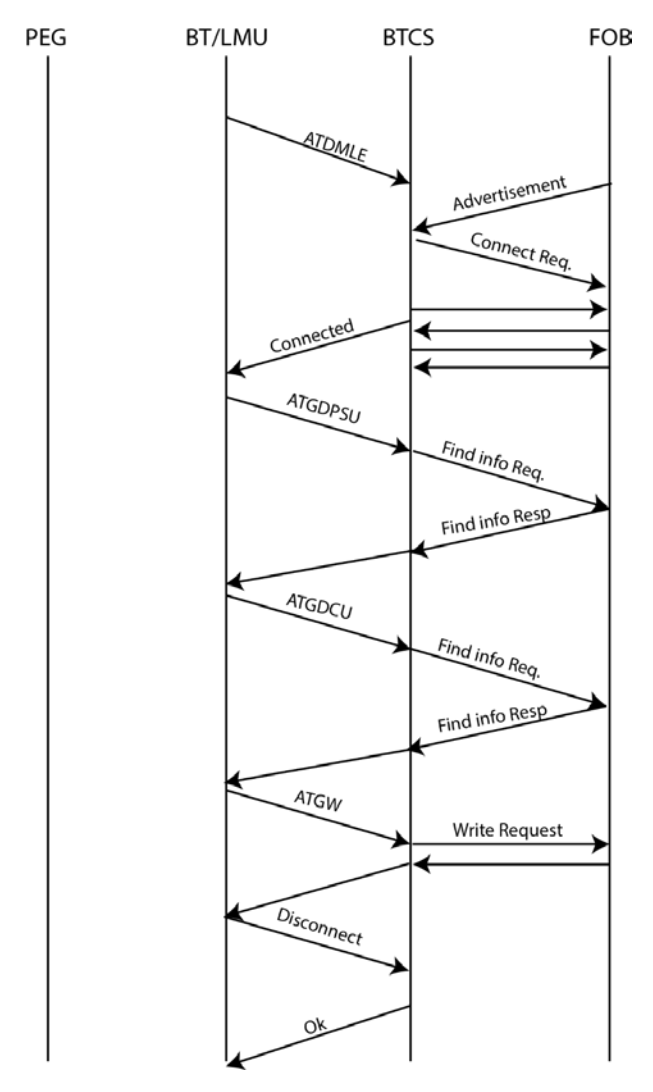

<span id="page-20-0"></span>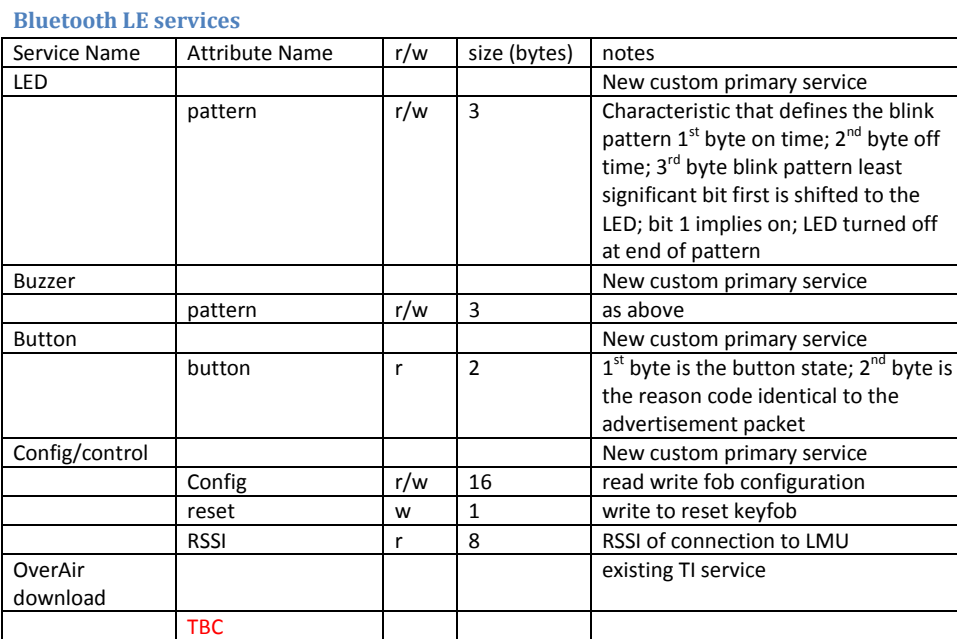

# <span id="page-20-1"></span>**New PEG triggers**

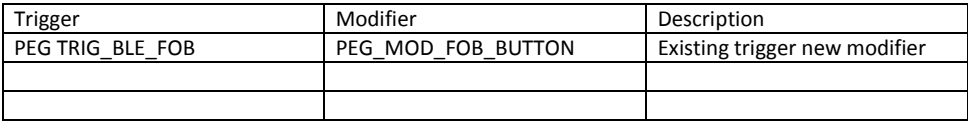

# <span id="page-20-2"></span>**New Trigger modifiers**

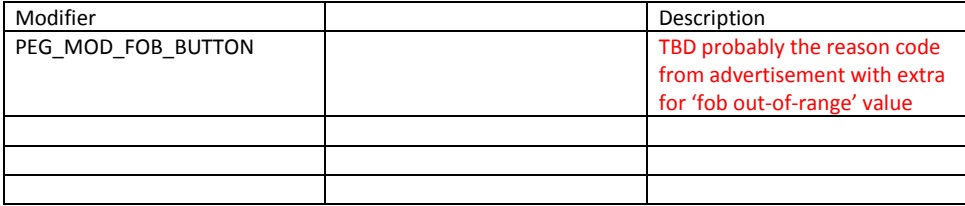

# <span id="page-21-0"></span>**New PEG actions**

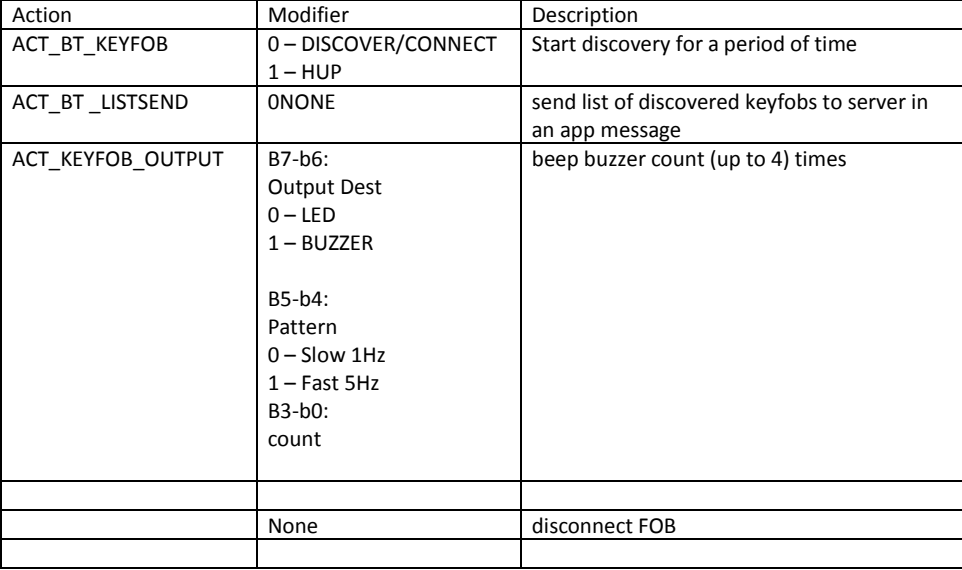

# <span id="page-21-1"></span>**Params**

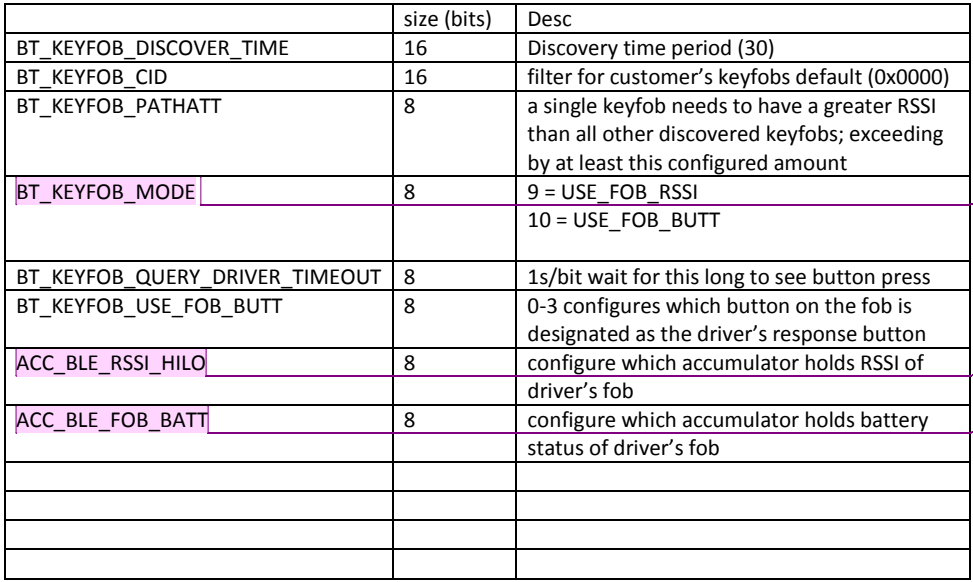

**Comment [n2]:** Use Existing Bluetooth Mode configuration and have two enumerations for FOB use, 1 for Use FOB RSSI and 1 for Use FOB BUTT

**Comment [n3]:** NF check understanding. Should have new accumulator type BLE\_RSSI.

**Comment [n4]:** As per comment above.

# <span id="page-22-0"></span>**Driver's FOB Out-of-Range**

'Disconnect' from BTCS is used to signal to LMU that driver's ID is no longer valid.

option 1) New/existing Peg trigger to allow peg to decide to rescan () and send a logoff message to server.

option 2) If Ignition is still on, rescan automatically and follow driver ID discovery process.

option 3) Both of the above

# <span id="page-22-1"></span>**Over the Air Update**

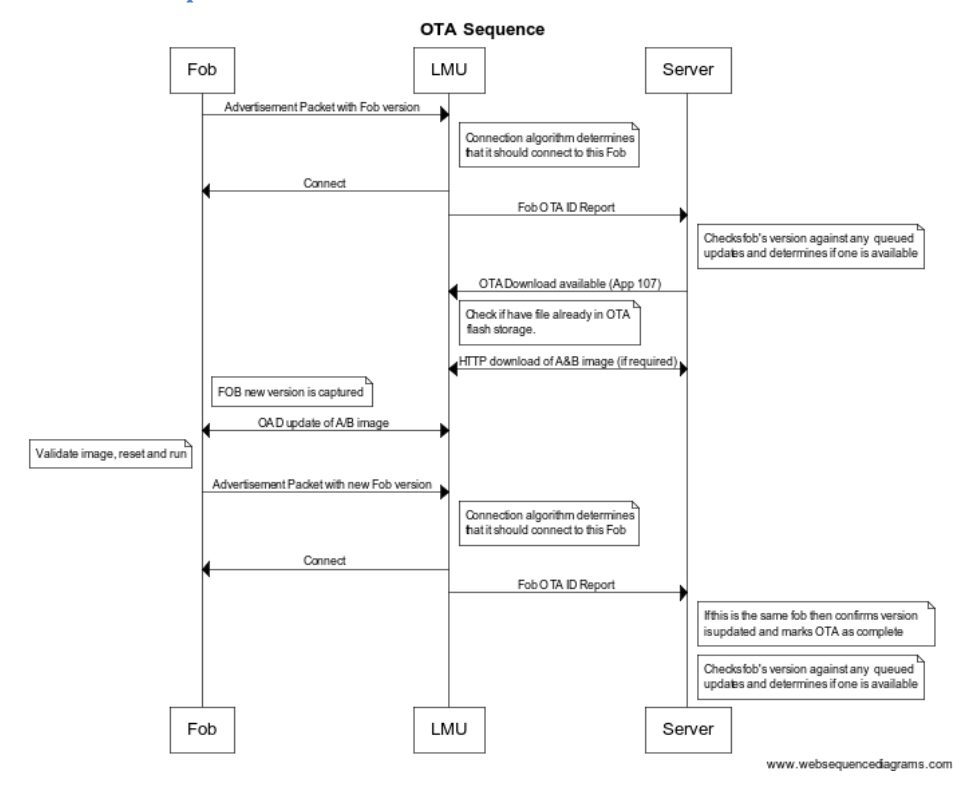

Note that it is possible that a different fob could be connected after an OTA upgrade, and so the next ID report for the upgraded fob will not be until the next time it is used.

Generated [\(https://www.websequencediagrams.com/#\)](https://www.websequencediagrams.com/):

For Style: use "Plain UML" style.

title OTA Sequence

Fob->LMU: Advertisement Packet with Fob version note right of LMU: Connection algorithm determines\nthat it should connect to this Fob LMU->Fob: Connect

LMU->Server: Fob OTA ID Report note right of Server: Checks fob's version against any queued\nupdates and determines if one is available Server->LMU: OTA Download available (App 107) note right of LMU: Check if have file already in OTA\n flash storage. LMU<->Server: HTTP download of A&B image (if required) note right of Fob: FOB new version is captured LMU<->Fob: OAD update of A/B image note left of Fob: Validate image, reset and run Fob->LMU: Advertisement Packet with new Fob version note right of LMU: Connection algorithm determines\nthat it should connect to this Fob LMU->Fob: Connect LMU->Server: Fob OTA ID Report note right of Server: If this is the same fob then confirms version\nis updated and marks OTA as complete note right of Server: Checks fob's version against any queued\nupdates and determines if one is available

# <span id="page-23-0"></span>**Format of Fob OTA ID report**

This is the LM Direct ID report for the Bluetooth fob that is sent from the LMU to PULS.

The PULS ID report for the Bluetooth fob will use LM Direct Message type 13 which is a Device Version Report Message. This message type was created for the Android MDT but can be reused by changing the device type in the message body.

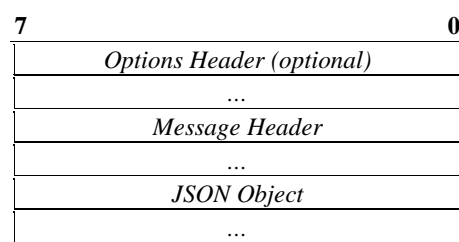

**Device Version Report Message Format**

The message body (following the Message Header) consists of a single JavaScript Object Notation (JSON) object, which for the fob will contain three JSON structures. The names and contents of each structure are summarized in the table below:

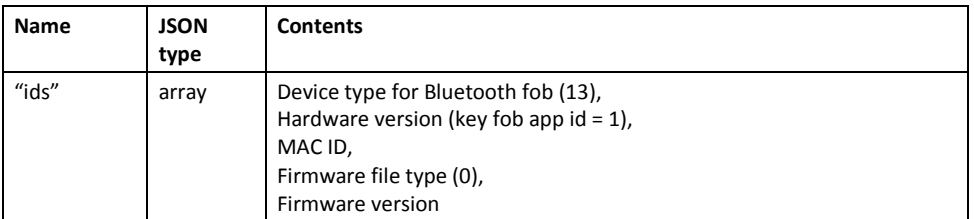

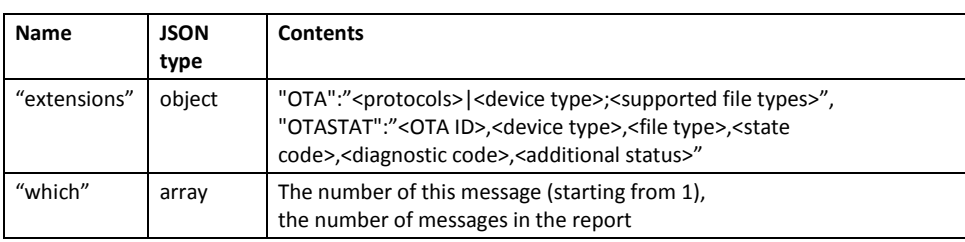

The OTA ID field in the OTASTAT value is initialised to 00000000 and updated when any App 107 message is received.

The OTASTAT value will be reset to "00000000,13,0,0,0," at initialisation and for any fob ID report to PULS where the MAC ID does not match the previous (if any) fob ID report to PULS.

An example of the JSON object is:

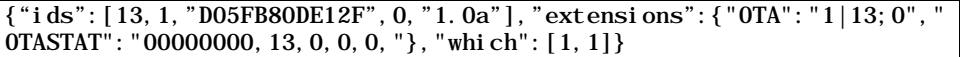

Note that the order within JSON arrays is fixed, but the order in JSON objects is not fixed, and so for example the "ids" member is not necessarily the first member, and within the "extensions" object the "OTASTAT" name/value pair may precede the "OTA" name/value pair.

The example above decodes as follows:

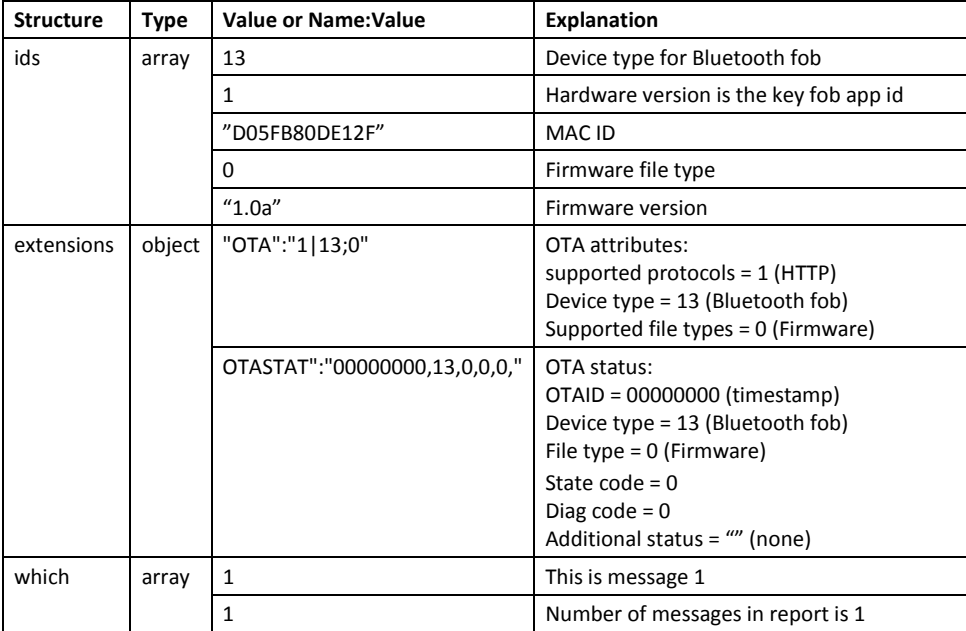

# <span id="page-26-0"></span>**Work Breakdown**

# <span id="page-26-1"></span>**Build Process**

# *Firmware Version*

Make sure that the build process automatically names the final binaries correctly and that there is exactly one place in the project that sets the version information.

## <span id="page-26-2"></span>**Keyfob**

*Keyfob Over the air service* we are currently working on this.

*Keyfob Advertisement packet* Fully populate with at least static data

*Keyfob Button push advertisement*  This includes different advertisement timing; detection of button states; and reason coding.

*Keyfob configuration storage (done?? or only ATE)*

*Keyfob Config service*

*Keyfob measure rssi service/characteristic* This is measuring the rssi of the LMU/BTCS transmissions on the keyfob

*Keyfob LED service*

#### *Keyfob Buzzer service*

This should be implemented as a carbon copy of LED service reusing code as much as possible.

## <span id="page-26-3"></span>**BTCS**

*ATDILE*

*ATDMLE*

*ATGDCU*

<span id="page-26-4"></span>**LMU**

*LMU Over the air BT Client*

??? what is needed ???

*LMU Modified interaction with Puls new FOB\_ID message* Includes designing the contents of this message and pretty documentation

#### *LMU Modified 'file' Handling to allow LMU to 'cache' file.*

*LMU Keyfob config ??? Puls or params?*

*LMU passive scan for strongest keyfob*

Includes creating a list of 'seen' keyfobs; adding parameters BT\_KEYFOB\_CID, BT\_KEYFOB\_DISCOVER\_TIME; adding PEG action ACT\_BT\_KEYFOB\_DISCOVER.

#### *LMU report of 'seen keyfobs'*

Includes PEG action ACT\_BT\_KEYFOB\_LISTSEND\_to generate the report and pretty documentation of the report contents.

*LMU selection of keyfob by measuring rssi on the key fob* Includes state machine to connect to each candidate keyfob and request RSSI measurement.

*LMU selection of keyfob by beep and button on the key fob* Includes state machine to connect to each candidate keyfob and beep buzzer then wait for response.

*LMU PEG trigger PEG TRIG\_BLE\_FOB* Trigger is done make needs to be integrated with new feature; add new button modifier.

*LMU PEG action ACT\_KEYFOB\_BUZZ* Add new peg action

*LMU PEG action ACT\_KEYFOB\_LED*

Add new peg action

*LMU PEG action ACT\_ BT\_KEYFOB\_HUP* Add new peg action to disconnect from current driver's fob